الجمهورية التونسية مجلس الدولة المحكمة الإدارية حكمابندائير  $1/16726$ : القضيّة عدد باسم الشعب التونسم \_ ، تارىخ الحكم :31 ديسىمبر 2010

 $2012$  جائق  $16$ أصدرت\لدائرةالابندائيةالحامسةبالمحكمةالإداريةالحكم|لتاله\_بير\_.

الحمد لله،

بعد الإطَّلاع على عريضة الدعوى المقدَّمة من المدَّعي المذكور أعلاه بتاريخ 26 أفريل 2007 والمرسَّمة بكتابة المحكمة تحت عدد 1/16726 والمتضمّنة أنّه كان يشغل خطة عون أمن برتبة ناظر أمن أول وذلك بمركز شرطة الحدود لميناء ضفة رادس وقد حرم سنة 2007 من الترقية إلى رتبة ملازم بالرغم من تحصَّله على أعداد سنوية ممتازة وشهائد تشجيعية طيلة سنوات عمله التي ناهزت الــ34 سنة، وهو ما حدا به إلى القيام بالدعوى الماثلة طالبا من خلالها تمكينه من الترقية إلى رتبة ملازم معتبرا أنَّ سبب حرمانه منها يرجع إلى قيامه بإعلام محافظة شرطة الحدود بميناء رادس بتجاوزات رئيس مركز شرطة الحدود لميناء ضفة رادس والذي قام، كردّ فعل على ذلك، بتحرير تقارير كيدية في شأنه مستفيدا من تواطؤ إطارات إدارة الحدود والأجانب الذين تربطهم به علاقات شخصية.

مز جهةاخرى.

والمدعى عليه: وزير الداخلية والتنمية المحلية، مقرَّه بمكاتبه بالوزارة بتونس العاصمة،

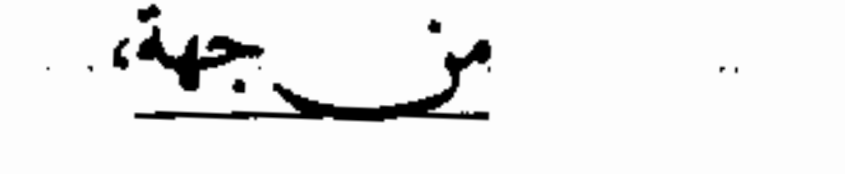

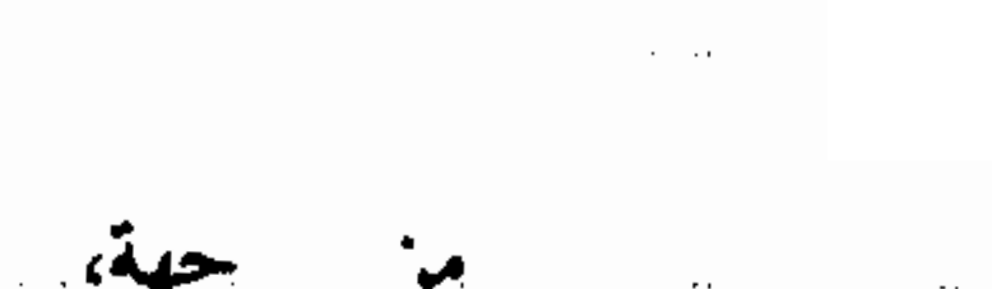

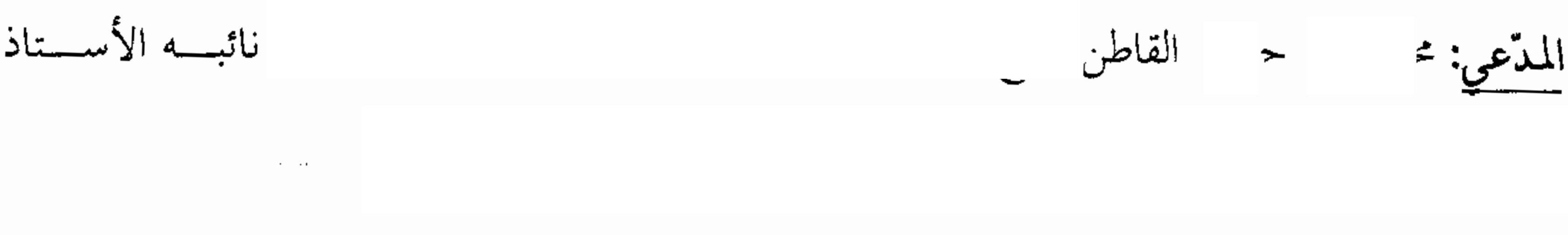

وبعد الإطَّلاع على تقرير وزارة الداخلية والتنمية المحلية في الرد على عريضة الدعوى الوارد على كتابة المحكمة بتاريخ 26 جوان 2007 والتي بيّنت فيها أنّ العارض تَرشّح سنة 2007 للترقية إلى رتبة ملازم 152 ناظر أمن

فتحوذ

أول تمّت ترقية 92 منهم، وقد احتلّ المعني بالأمر المرتبة 101، الأمر الذي أدّى إلى عدم تزكيته من قبل مجلس الشرف للشرطة الوطنية وعدم ترقيته بالتالي إلى رتبة ملازم وطلبت على هذا الأساس القضاء برفض الدعوى.

وبعد الإطَّلاع على التقرير المدلى به من قبل المدَّعي بتاريخ 25 سبتمبر 2007 والذي لاحظ من خلاله أنَّ عدم ترقيته إلى رتبة ملازم سببه إمّا إتلاف ملقّه الشخصي وعدم إحالته إلى لجنة الترقيات بوزارة الداخلية والتنمية المحلية أو تدليس عدَّة عقوبات وهمية وملاحظات كيدية وغير صحيحة في شأنه، كما أفاد أنَّ رئيسه المباشر وهو رئيس محافظة شرطة الحدود لموانئ رادس رشَّحه في المرتبة الأولى مع عون آخر للترقية إلى رتبة ملازم، إلَّا أنَّه فوجئ بكون الترقية شملت العون الثاني دونه.

وبعد الإطَّلاع على التقرير المدلى به من قبل العارض بتاريخ 17 ديسمبر 2007 والذي أوضح فيه أنَّ أهـمّ معيار تعتمده الإدارة في إسناد الترقية لشخص وحرمان أخر منها هو معيار العدد التأديبـــي الذي يتمّ اعتماده في حالة التساوي في المحموع، غير أنَّه لم يتمُّ تطبيق ذلك بالنسبة لحالته، حيث كان عدده التأديبـــي يفوق ذلك المسند إلى المترشح المدعو ' الذي تمّت ترقيته ووقع رفضها بالنسبة إليه، هذا علاوة على صغر سنّ هذا الأخير مقارنة به وأقدميته التي لا تضاهي تلك التي يملكها بالإضافة إلى ترشَّحه للمرَّة الأولى على عكسه هو الذي قام بالترشح لهذه الرتبة لمرتين على التوالي.

وبعد الإطّلاع على التقرير المدلى به من قبل وزير الداخلية والتنمية المحلية بتاريخ 23 جانفي 2008 والذي أفاد فيه أنَّ ترقية الأعوان بالاختيار تتمَّ بعد إعداد قائمة كفاءة في الغرض يقع فيها اعتماد معايير موضوعية لتقييم جدارة العون المعني بالترقية، ذلك أنَّه يتمَّ القيام بدراسة عميقة للقيمة المهنية له باعتبار معدَّل الأعداد المهنية المتحصَّل عليها خلال الثلاث السنوات الأخيرة السابقة للسنة التي يقع بعنوالها إعداد قائمة الكفاءة مع احتساب الأقدمية في الرتبة والاقتراحات المعلّلة حول تقييم العون من طرف السلطة التي لها حقّ إعطاء الأعداد المهنية وكذلك المقاييس الخاصة بكل سلك، ويكون الترتيب بقائمة الكفاءة بحسب مجموع الأعداد المتحصّل عليها من قبل كلّ عون، وعلى هذا الأساس لم تتمَّ ترقية العارض بالنظر إلى أنَّ ترتيبه لم يسمح له بذلك.

وبعد الإطَّلاع على التقرير المدلى به من قبل العارض بتاريخ 27 فيفري 2008 والذي أفاد فيه أنَّ اعتماد المعايير الموضوعية يجعله الأحق بالترقية وما يؤكّد ذلك بطاقة التقييم المحرّرة من طرف رئيسه المباشر وهو رئيس محافظة شرطة الحدود لموانئ رادس والذي أسند له من خلالها أعلى العلامات والملاحظات.

وبعد الإطلاع على التقرير المدلى به من قبل المدّعي بتاريخ 3 ماي 2008 والذي تمسّك فيه بما أبداه في تقاريره السابقة من ملحوظات مع تأكيده على أنَّ الإدارة تعمَّدت تضليل المحكمة وذلك بتزويرها لبطاقة تقييم المدعو التي ترجع إليه في الأصل.

وبعد الإطلاع على التقرير المدلى به من قبل وزير الداخلية والتنمية المحلية بتاريخ 29 ماي 2008 والذي أفاد فيه أنَّ وضعية المعني بالأمر قد تمَّت تسويتها وذلك بترقيته إلى رتبة ملازم بداية من 1 جانفي 2008 بعنوان سنة 2007 وهو الآن يتمتّع بإجازاته التسريحية بمناسبة إحالته على التقاعد العادي بداية من غرة أكتوبر 2008، وبالتَّالي يكون من المتَّجه القضاء بختم القضية لانعدام ما يستوجب النظر فيها.

وبعد الإطلاع على التقرير المدلى به من قبل الأستاذ نيابة عن المدّعي بتاريخ 8 جويلية 2008 والذي، ومع تمسَّكه بالملحوظات التي أبداها منوَّبه في تقاريره السابقة، لاحظ أنَّ الجهة المدَّعى عليها قد خرقت مبدأ

المساواة لَما عمدت إلى ترقية المدعو وحرمت العارض منها على الرغم من حصول هذا الأخير على عدد تأديبي أرفع من الذي حصل عليه الأوّل في الذكر .

وبعد الإطّلاع على التقرير المدلى به من قبل نائب العارض بتاريخ 26 جانفي 2009 والذي تمسّك فيه بالخصوص باستحقاق منوبه للترقية بداية من 1 جانفي 2007 مستندا في ذلك إلى جملة المعطيات والدفوعات التي ذُكرت في التقارير السابقة.

وبعد الإطّلاع على التقرير المدلى به من قبل وزير الداخلية والتنمية المحلية بتاريخ 11 أفريل 2009 والذي أفاد فيه أنّه يقع التسحيل بقائمة الكفاءة حسب الجدارة ويرتّب المترشحون الذين تساوت جدارتمم حسب الأقدمية العامة وإذا تساوت أقدمياقمم فحسب التقدم في السن ولوزير الداخلية كامل الحرية لإدخال تحويرات على ترتيب التسحيل، وهو ما نصّت عليه أحكام الفصل 25 (جديد) من القانون عدد 58 لسنة 2000 المؤرخ في 13 جوان 2000 المتعلَّق بتنقيح وإتمام القانون عدد 70 لسنة 1982 المتعلَّق بضبط النظام الأساسي العام لقوات الأمن الداخلي.

وبعد الإطَّلاع على التقرير المدلى به من قبل نائب العارض بتاريخ 26 ماي 2009 والذي أفاد فيه بالخصوص

وبعد الإطلاع على بقية الوثائق والاوراق المظروفة بالملف وعلى ما يفيد استيفاء إجراءات التحقيق في القضية.

وبعد الإطَّلاع على القانون عدد 40 لسنة 1972 المؤرخ في أوَّل جوان 1972 المتعلق بالمحكمة الإدارية مثلمسا تم تنقيحه أو إتمامه بالنصوص اللاحقة له وآخرها القانون الأساسي عدد 63 لســــنة 2009 المـــؤرخ في 12 أوت .2009

وعلى القانون عدد 70 لسنة 1982 المتعلّق بضبط النظام الأساسي العام لقوات الأمن الداخلي كما تمّ إتمامـــه وتنقيحه بالنصوص اللاحقة له وآخرها القانون عدد 58 لسنة 2000 المؤرخ في 13 جوان 2000.

وبعد الإطّلاع على ما يفيد استدعاء الطرفين بالطريقة القانونية لجلسة المرافعة المعيّنة ليوم 27 نسـوفمبر 2010، وبها تم الاستماع إلى المستشار السيد ع في تلاوة ملخَّص من التقرير الكتابي نيابة عن زميله المستشار المقرَّر ولم يحضر الأستاذ السيد وبلغه الاستدعاء فيما حضر السيد عن وزير الداخلية والتنمية المحلية وتمسَّك.

قرَّرت المحكمة حجز القضيَّة للمفاوضة والتصريح بالحكم بجلسة يوم 31 ديسمبر 2010.

وها وبعد المفاوضة القانونية صُرّح بما يلي:

من جهة الشكل: حيث قدَّمت الدعوى في ميعادها القانوني وممَّن له الصفة والمصلحة مستوفية لجميع موجبالها الشكلية الجوهريسة لذا فهي حريّة بالقبول من هذه الناحية.

من جهة الأصل: عن المطعن المتعلَّق بتعمَّد الإدارة عدم ترقية العارض على الرغم من استجابته للمعايير الموضــــوعية اللازمــــة للترقية إلى رتبة ملازم:

حيث يعيب العارض على القرار القاضي برفض ترقيته إلى رتبة ملازم بعنوان سنة 2007 تجاهله المعايير الموضوعية التي يستجيب إليها والتي تمكُّنه من الترقية إلى الرتبة المذكورة وهي تلك المتعلِّقة بالأقليمية وال لمراء

وحيث لاحظت الجحة المدَّعي عليها بأنَّه لم تتمَّ ترقية العارض بالنظر إلى أنَّه جاء بالرتبة عدد 101 في قائمـــة الكفاءة من جملة 152 ناظر أمن أول مرشح للترقية إلى رتبة ملازم وقد تمّ الاكتفاء بترقية 92 منهم وهو ما أدّى إلى عدم تزكيته من قبل مجلس الشرف للشرطة الوطنية.

4

وحيث اقتضت أحكام الفصل 25 (جديد) من القانون عدد 70 لسنة 1982 المتعلّق بضبط النظام الأساسي العام لقوات الأمن الداخلي أنّه:"تتمثّل ترقية عون قوات الأمن الداخلي في ارتقائه من الرتبة التي تمّ ترسيمها هما إلى الرتبة العليا الموالية مباشرة وتتمّ ترقية أعوان قوات الأمن الداخلي حسب الأساليب التالية:...

\* أو بالاختيار من بين أعوان قوات الأمن الداخلي المترسمين في الرتبة التي هي دون رتبة الترقية مباشرة والـــــذين لهم أقدمية دنيا بمذه الرتبة يتولَّى ضبطها النظام الأساسي الخاص بكل سلك.

ويضبط وزير الداخلية سنويا قائمة الكفاءة للترقية بالاختيار من رتبة إلى رتبة أعلى بالنسبة لكل ســــلك بعــــد استشارة مجلس الشرف للسلك المعني.

ويتمّ تقييم جحدارة العون بعد القيام بدراسة عميقة لقيمته المهنية باعتبار معدّل الأعداد المهنية التي تحصّل عليهســا للثلاث سنوات الأخيرة السابقة للسنة التي يقع بعنوالها إعداد قائمة الكفاءة والأقدمية في الرتبة والاقتراحات المعلّلة المقدّمة من السلطة التي لها حق إعطاء الأعداد المهنية وكذلك المقاييس الخاصة بكل سلك والتي يتمّ ضبطها بالنظام الأساسي الخاص بكل سلك.

وتشتمل قائمة الكفاءة على جميع الأعوان الذين تتوفّر فيهم الشروط المطلوبة للترقية.

ويكون التسحيل بقائمة الكفاءة حسب الجدارة ويرتّب المترشحون الذين تساوت جدارتمم حســـب الأقدميـــة العامة وإذا تساوت أقدمياقم فحسب التقدُّم في السن.

لوزير الداخلية كامل الحرية لإدخال تحويرات على ترتيب التسجيل.

ويختم وزير الداخلية قائمة الأعوان الذين ستتمّ ترقيتهم وتتمّ التسميات في الرتبة المنجزة عن الترقيسة حســـب الترتيب الوارد بقائمة الكفاءة النهائية المنصوص عليها بالفقرة السابقة.

وتحجر كل ترقية في الرتبة لا يكون القصد منها تسديد شغور طبقا للتراتيب الجاري ها العمل".

وحيث يستروح من أحكام الفصل المذكور أنّ ترقية أعوان قوات الأمن الداخلي بالاختيار تســـتوجب إدراج أسمائهم بقائمة كفاءة يتمّ ضبطها سنويا من قبل وزير الداخلية يؤخذ فيها بعين الاعتبسـار بحموعـــة مــــن المعـــايير

الموضوعية على أن يقع تسجيلهم بما حسب الجدارة، ولا تتمَّ ترقيتهم بصفة آلية كلَّما اســـتجابوا لمجموعـــة مــــن الشروط الموضوعية كما ذهب إلى ذلك العارض في عريضة دعواه وفي تقاريره اللاحقة، الأمر الذي يتَّجه معه رفض

هذا المطعن.

## 1/16726 عن المطعن المتعلَّق بتعمَّد الإدارة إدراج البيانات الخاصة بالعارض ضمن بطاقة تقييم خاصة بعون آخر تمَّـــت تر قيته: حيث يعيب العارض على الجحة المدّعى عليها أنّها تعمّدت التزوير والتضليل بعد أن قامت بإدراج الأعداد التي تمّ إسنادها له في بطاقة التقييم الخاصة به في بطاقة تقييم راجعة للمدعو الذي تمّت ترقيتــــه

ودليله على ذلك أنَّ هذه البطاقة تضمَّنت رقمه الموحَّد.

وحيث أكَّدت الجهة المدَّعى عليها أنَّها لم تتعمَّد تزوير بطاقة التقييم الخاصة بالعارض بل تولَّت درس ملفه قبل إدراج اسمه بقائمة الكفاءة التي يتمّ إعدادها وفق معايير موضوعية ضبطها القانون.

وحيث تتضمّن وثيقة بطاقة التقييم مجموعة من البيانات المتعلّقة بالاقتراحات المعلّلة والجدارة بتحمّل المســـؤولية والصفات الذاتية والسلوكية والعلائقية والكفيلة بتقييم مدى جدارة العون في إدراجه ضمن قائمة الكفاءة.

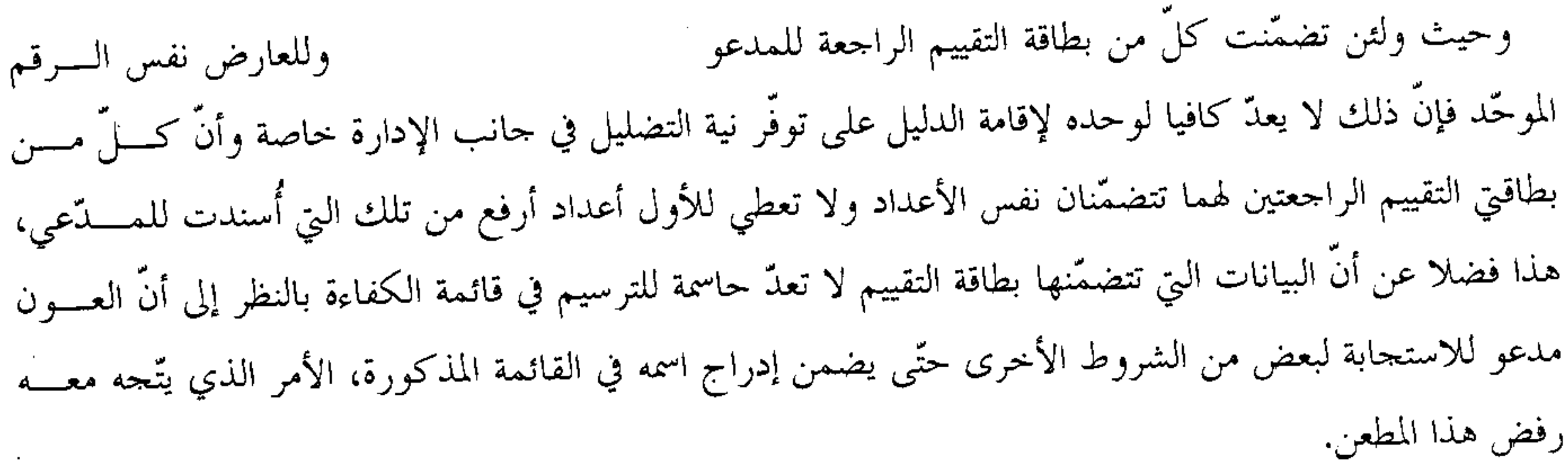

عن المطعن المتعلّق بخرق مبدإ المساواة:

حيث ينعي العارض على القرار المطعون فيه خرقه لمبدإ المساواة لّما حرمه من الترقية بالرغم من تماثل وضعيته مع تلك الخاصة بالمدعو " الذي وعلى الرغم من التساوي معه في المحموع ومن حصوله على عدد تأديبي أرفع منه إلَّا أن الجمهة المدَّعي عليها مكَّنته من الترقية وحرمته هو من ذلك.

وحيث تمسّكت الجهة المدّعى عليها بأنّ عدم ترقية العارض إلى رتبة ملازم كان مؤسسا على معايير موضــــوعية بالنظر إلى أنَّ ترتيبه لم يسمح له بالارتقاء.

وحيث يستروح من أحكام الفصل 25 (جديد) من النظام الأساسي العام لقوات الأمن السداخلي أنّ الترقيسة بالاختيار للأعوان تتمّ وفق الترتيب الوارد بقائمة الكفاءة على أن يكون لوزير الداخلية كامل الحريسة لإدخــــال تحويرات في الترتيب المذكور.

وحيث ولئن تبيَّن من خلال الأوراق المظروفة بملف القضية وخاصة من خلال قائمة الكفاءة أنَّ كلَّ من العارض قد تحصَّلا على نفس العدد الجملي الذي يتمَّ بمقتضاه ترتيب الأعوان في القائمة والمدعو المذكورة، فإنَّ السلطة التي يتمتَّع هما وزير الداخلية بمقتضى أحكام الفصل 25 (جديد) المشار إليه آنفا في تحوير الترتيب الوارد بما هي التي حسمت مسألة تسجيل المدّعي في المرتبة 101 والمدعو "فيصل" في المرتبة 98، وهي الرتبة التي مكَّنته تبعا لذلك من الترقية، الأمر الذي يتَّجه معه رفض هذا المطعن.

عن المطعن المتعلّق بالانحراف بالسلطة:

حيث تمسّك العارض بأنّ السبب الكامن وراء حرمانه من الترقية هو قيامه بإعلام الإدارة بتجاوزات رئيس مركز شرطة الحدود لميناء ضفة رادس وهبو رئيسه في العمل الذي ردّ على ذلك بتحرير تقارير كاذبـــة وكيديـــة ضــــده مستفيدا من تواطؤ إطارات محافظة شرطة الحدود لميناء رادس وإدارة الحدود والأجانب الذين تربطهم به علاقسات شخصية معه وهو ما يصيّر القرار المطعون فيه مشوبا بعيب الانحراف بالسلطة.

وحيث جرى فقه قضاء هذه المحكمة على اعتبار أن الانحراف بالسلطة هو عيب يصيب القرار الإداري ويتمثــــلَ في مبادرة السلطة الإدارية قصديا باستخدام السلطات الراجعة لها قانونا في سبيل خدمة هدف غريب عن الهســدف الذي من أجله وقع منحها تلك السلطة ويتجسم في مجموعة مؤشرات كالوقائع والأعمال القانونيسة والقسرارات المترابطة منطقا والمتواترة زمانا والتي من شأنما الدلالة على الانحراف.

وحيث متى تبيّن أنّ بطاقة التقييم الخاصة بالعارض والمعدّة من قبل رئيسه في العمل قد احتوت على أعداد مرضية ولا تنمَّ عن وجود تحامل تجاهه ومتى كان سبب عدم ترقيته يرجع إلى أنَّ ترتيبه في قائمة الكفاءة لم يســـمح لــــه بذلك، فإنَّ هذا المطعن يغدو مجرَّدا، الأمر الذي يتَّجه معه رفضه كرفض الدعوى برمَّتها.

ولهذه الأسباب،

قضت المحكمة ابتدائيا:

iŽ

أوّلًا: بقبول الدعوى شكلا ورفضها أصلا.

ثانيا: بحمل المصاريف القانونية على المدّعى.

ثالثاً: بتوجيه نسخة من هذا الحكم إلى الطرفين.

وصدر هذا الحكم عن الدائرة الابتدائية الخامسة بالمحكمة الإدارية برئاسة السيد مراد بن الحاج علي وعضوية المستشارين السيد و العب والسيد مح  $\spadesuit$ 

وتلي علنا بجلسة يوم 31 ديسمبر 2010 بحضور كاتب الجلسة السيد معز الخمير.

المستشارالمقرر  $\mathscr{M}$ J۱ ή. مراد الصہ  $\zeta$ المكانت المكلمة المتن الدة اردة<br>المعنى وزير المسابق المركز به شيخا

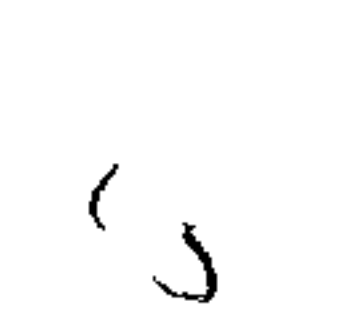

 $\mathcal{V}_{\sigma}$ 

 $\mathcal{L}_{\mathrm{eff}}$ 

8

 $\sim 10^{-10}$  km s  $^{-1}$ 

 $\bullet$